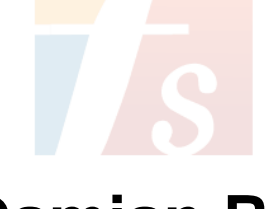

## **Damian Rey**

Arranger, Composer, Interpreter, Publisher, Teacher

Uruguay, Libertad

## **About the artist**

Profesor de guitarra clásica y trabajo en academia privada, también en la escuela Yamaha de Uruguay de Todomusica y en el instituto CRECER que trabaja con adolecentes y mayores con capacidades diferente. **Qualification:** Prof. de guitarra clásica.

Grado 6 de Yamaha.

**Personal web:** http://www.damianrey.blogspot.com

## **About the piece**

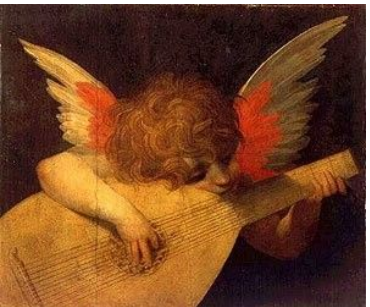

**Title:** Adagio **Publisher:** Mozart **Style:** Classical

**Composer:** Mozart, Wolfgang Amadeus **Licence:** Dominio público **Instrumentation:** Guitar solo (standard notation)

## **Damian Rey on free-scores.com**

http://www.free-scores.com/Download-PDF-Sheet-Music-damian.htm

- Contact the artist
- Write feedback comments
- Share your MP3 recording
- Web page access with QR Code :

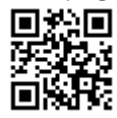

This work is not Public Domain. You must contact the artist for any use outside the private area.

Adagio

LÁGRIMA Prelúdio

Francisco Tárrega

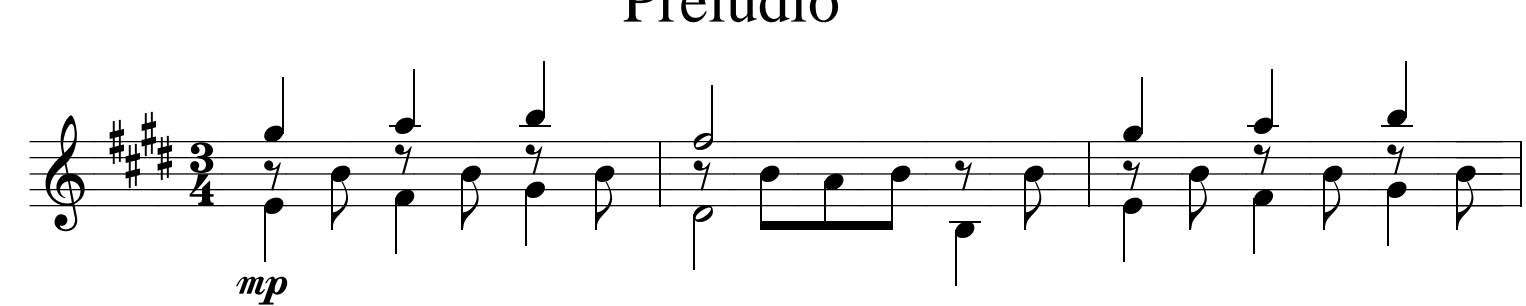

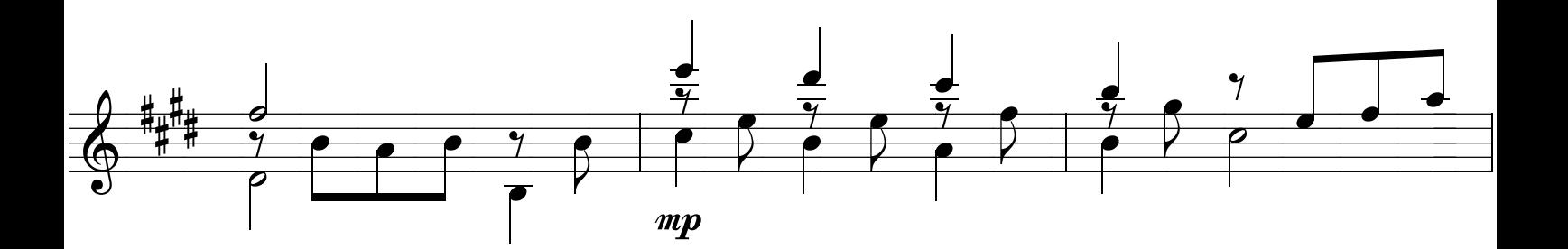

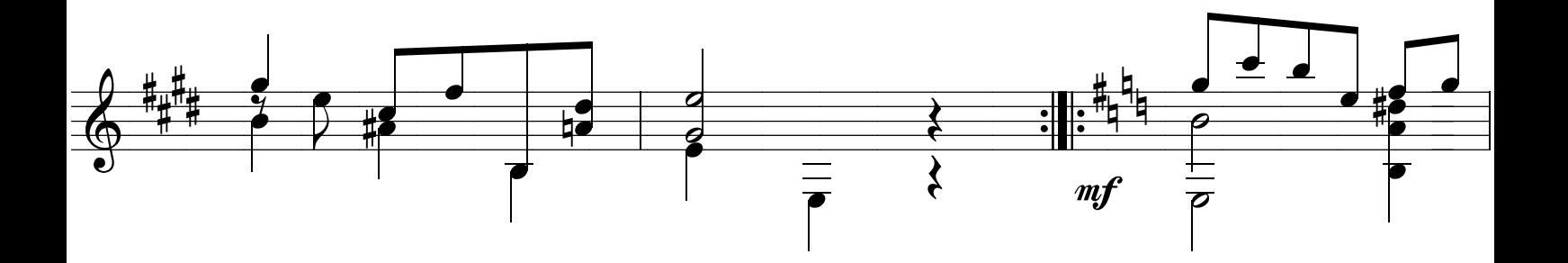

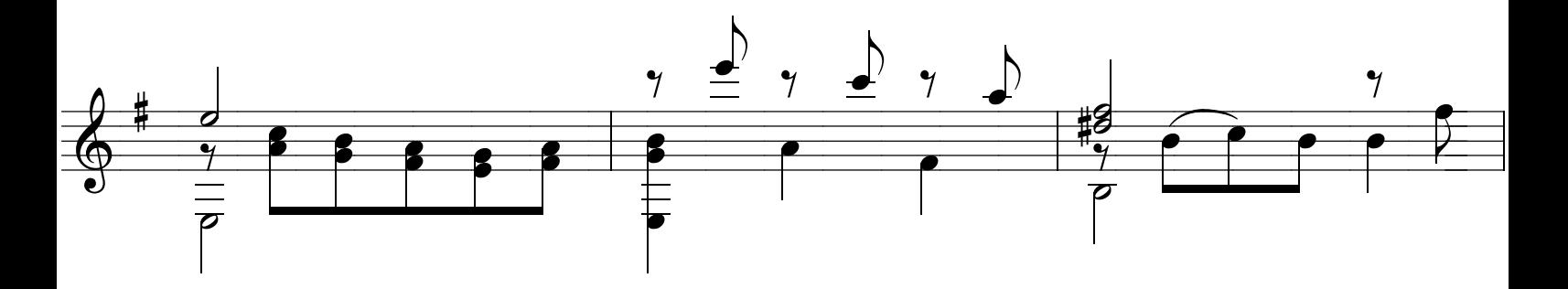

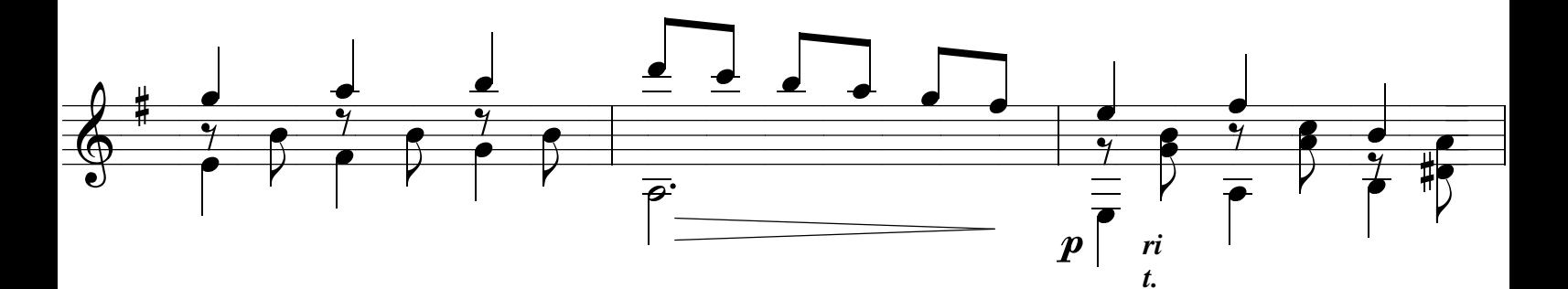

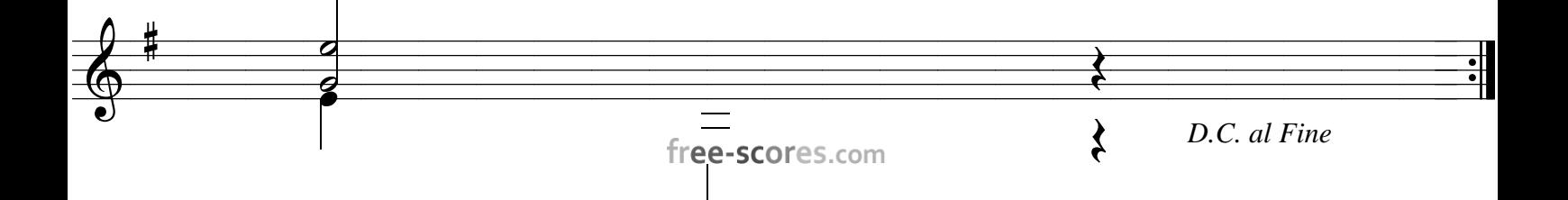